## SAP ABAP table CRMC\_MKTPL\_KPIBW {Cost mapping to BW}

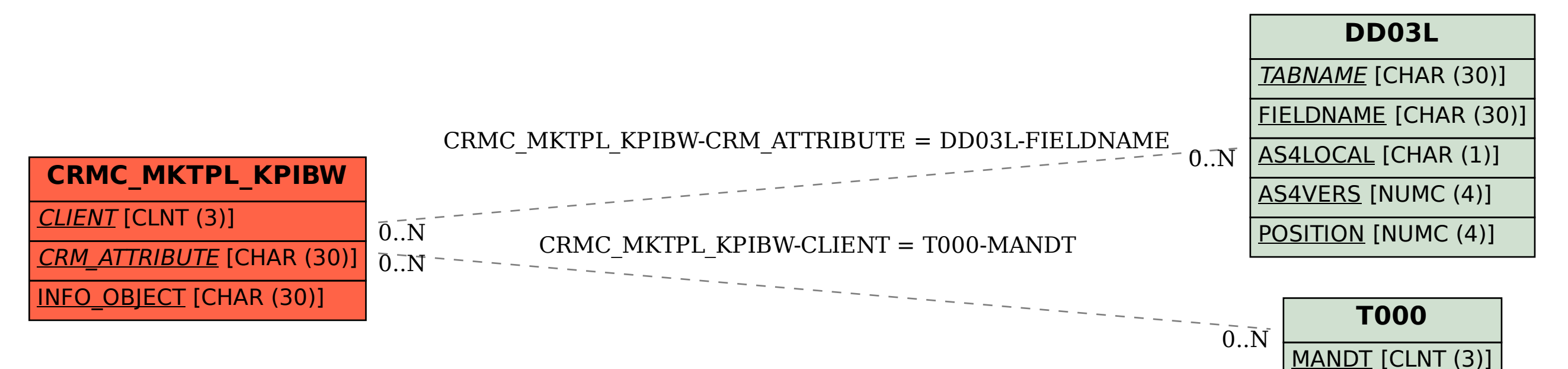